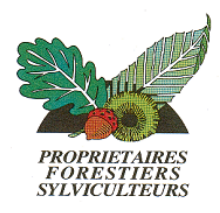

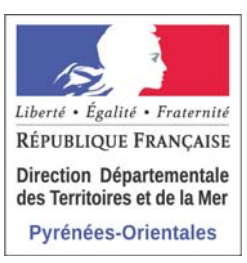

# **Evaluation de l'Aléa incendie de forêt**

# **Secteur des Chartreuses du Boulou**

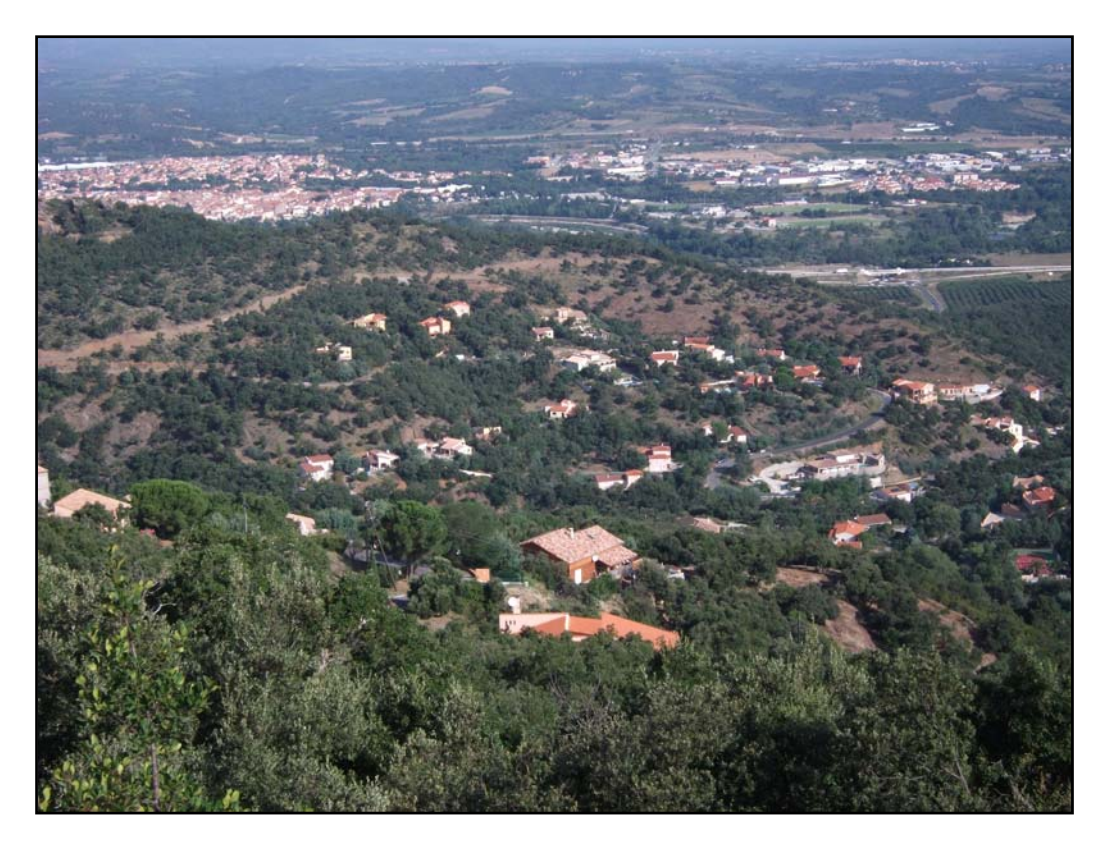

# **Note Méthodologique**

*Février 2012*

**A partir de la méthodologie pour le diagnostic, l'affichage et le traitement du risque d'incendies de forêt applicable dans le cadre des procédures d'élaboration des PPRIF** 

> *Jean François Galtié GEODE UMR CNRS / Université de Toulouse 2*

- *Syndicat des Forestiers Privés des Pyrénées Orientales* 

*- Direction Départementale des Territoires et de la Mer des Pyrénées Orientales*

# *Préambule*

La méthodologie de qualification de l'aléa « incendie de végétation » appliquée dans le cadre des procédures d'élaboration des **P**lans de **P**révention des **R**isques **I**ncendies de **F**orêts - **PPRIF** – dans les Pyrénées-Orientales a été publiée par Jean François Galtié, chargé de recherche GEODE UMR CNRS / Université de Toulouse 2 en février 2007 en partenariat avec la Direction Départementale des Territoires et de la Mer et le Syndicat des Forestiers Privés des Pyrénées Orientales, elle s'intitule :

 *« Méthodologie pour le diagnostic, l'affichage et le traitement du risque d'incendies de forêt applicable dans le cadre des procédures d'élaboration des PPRIF – Annexe »*

Le présent rapport décrit les **modalités d'application de la méthodologie ( Chapitre IV – p 16 à 33 )** adaptées au secteur d'étude des Chartreuses pour établir la cartographie de l'aléa à partir des différentes sources de données disponibles et des relevés *« à dire d'expert ».*

#### **Positionnement de la démarche :**

L'affichage du risque incendie et la traduction en zonage réglementaire dans le cadre des procédures de Plans de Prévention des Risques incendies de Forêts comprend plusieurs étapes qui sont illustrées dans le schéma ( figure 1 ) ci-après selon la formule :

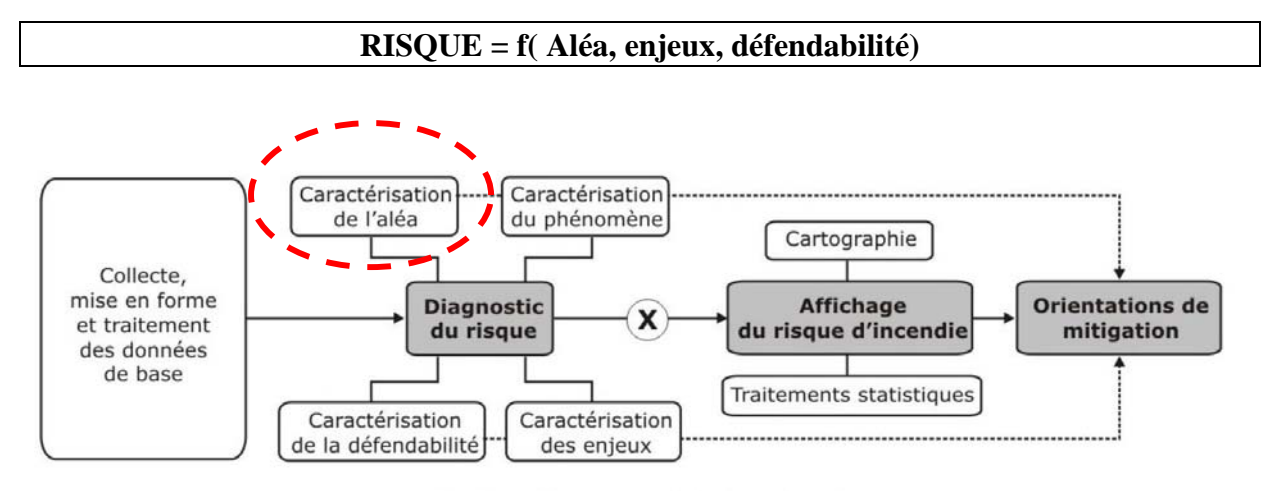

Figure 1 : Organigramme général de la démarche

Le présent travail consiste **uniquement** à la **Caractérisation de l'aléa incendie,** les autres variables qui composent le risque ( enjeux et défendabilité ) sont évaluées « a dire d'expert », dans un deuxième temps, via la traduction de la carte d'aléa en zonage réglementaire et la prescription des travaux. Cette deuxième étape est réalisée par les services de la DDTM et de l'Office National des Forêts.

L'annexe technique méthodologique décrit l'ensemble des variables qui sont combinées pour calculer et cartographier l'aléa incendie de forêt, nous reprendrons, ici, les ajustements que nous avons appliqués sur la zone d'étude selon la même logique rédactionnelle de l'annexe technique et en suivant la même structure rédactionnelle **.**

### **IV. CARACTERISATION DE L'ALEA INCENDIE DE FORET**

## **1. Définition du modèle d'aléa**

#### **1.1 Nature du modèle**

*Idem méthodologie annexée* 

#### **1.2 Architecture du Modèle :**

L'aléa est déterminé au travers de la combinaison de 3 indicateurs synthétiques de risques dérivés de 5 indicateurs intermédiaire couplés deux à deux selon le schéma ci-après. Chaque indicateur intermédiaire intègre une ou plusieurs composantes identifiées comme déterminantes dans le niveau d'aléa. Les composantes retenues ainsi que les modalités de combinaison sont précisées au point IV.2 IV.3 .

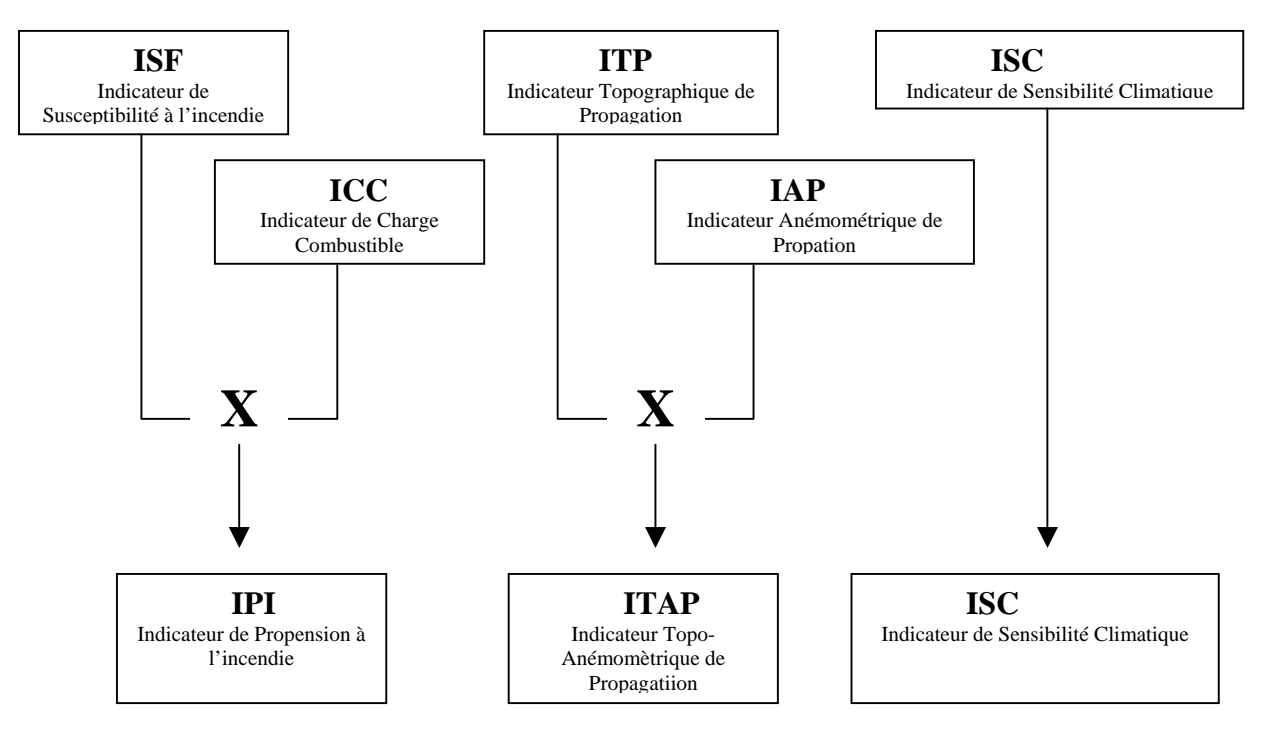

#### **1.3 Modalités de pondération spatiale liée à la prise en compte du voisinage**

La prise en compte du voisinage privilégie la potentialité du voisinage ( ceinture de **200 mètres** autour du point considéré ) à initier et propager un incendie, en son sens et depuis lui. L'épaisseur de la ceinture de 200 m utilisée dans le cadre de l'étude d'aléa sur le secteur des chartreuses répond à des arguments techniques de prise en compte de l'environnement direct autour des habitations ( débroussaillement ) et de configuration locale ( micro-analyse).

Parce qu'intervenant de manière différentielle dans le déterminisme de l'aléa associé au point considéré, la portion d'espace couverte par la ceinture des 200 m fait l'objet d'une double pondération spatiale : **pondération en fonction de l 'éloignement et pondération liée aux vents dominants**.

#### **1.3.1 Pondération en fonction de l'éloignement**

La pondération en fonction de l'éloignement repose sur une discrétisation et concentrique du voisinage de type décamétrique. Elle est de type linéaire et décroît depuis le point considéré vers la limite extérieure des 200 m ( facteur de pondération de 1 à 10) (figure 12). La détermination du pas de maillage s'appuie essentiellement sur des considérations techniques d'autoprotection et de dynamique locale de l'incendie. Dans ce cas d'étude, nous avons considéré un maillage de 10 mètres par 10 mètres comme pixel de base.

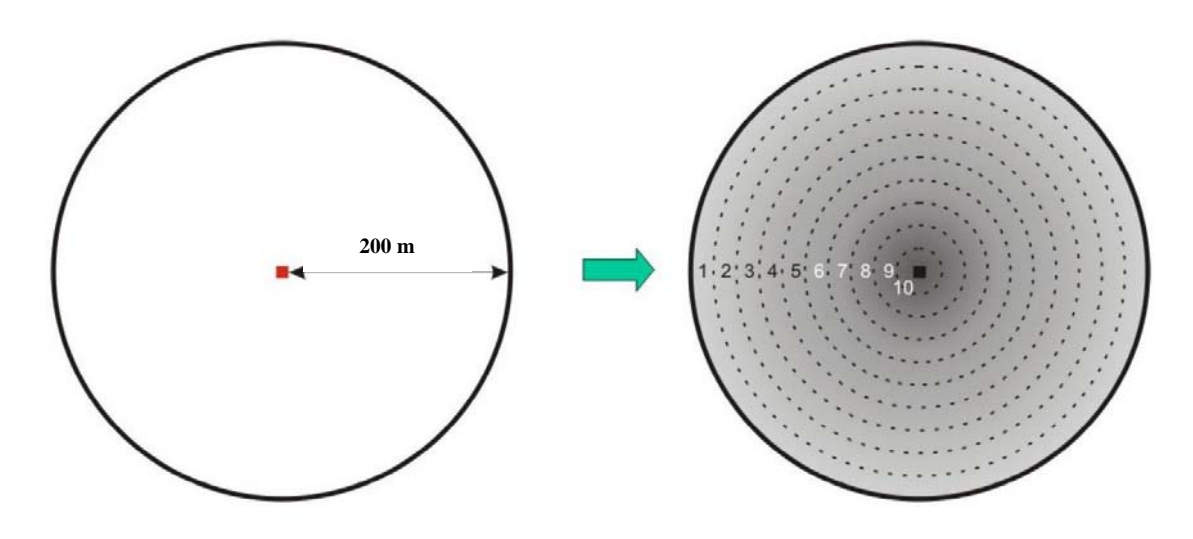

*Figure 12 : Pondération spatiale liée à l'éloignement* 

### **1.3.2 Pondération liée aux vents dominants**

Nous avons considéré comme détermination du vent critique ( vent le plus défavorable) , un vent de **50 km/h** à 10m du sol avec une direction de **340 ° ( tramontane).** Un seul secteur de vent critique a été retenu même si il ne faut pas exclure la possibilité d'un feu par vent de sud mais qui présente une probabilité d'occurrence temporelle plus faible.

Le facteur de pondération appliqué sur le secteur de vent critique principal est de 16.

Ces conditions sont utilisées pour paramétrer une simulation d'écoulement de vent ( vitesse et direction ) sur la zone d'étude ( **vent à 2 m du sol avec une résolution de 50\*50m** ). Cette simulation permet de déterminer en chaque point du secteur le positionnement azimutal du secteur de pondération en prenant en compte l'influence du relief sur les changements de direction et de force du vent.

# **2. Mise en forme et traitement des données**

*Idem méthodologie annexée* 

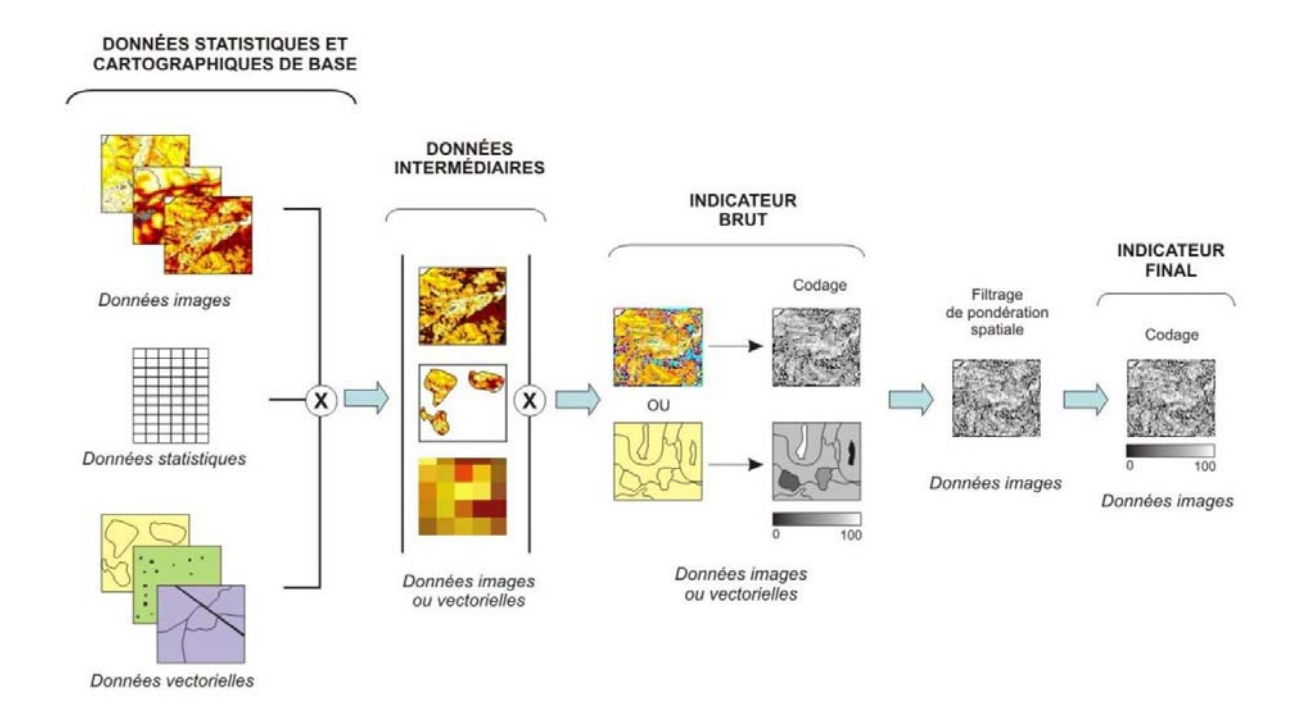

Les deux indicateurs synthétique ( IPI et ITAP) sont obtenus par croisement deux à deux des 4 indicateurs intermédiaires ( ISF, ICC, IAP et ITP) et codage en 5 niveaux d'intensité ( tableau 4 ). Chaque indicateur intermédiaire est discrétisé en **cinq classes fixes** privilégiant la comparabilité des situations observées entre secteurs d'étude distincts au détriment du contraste local.

| <b>INDICATEUR</b><br><b>SYNTHETIQUE</b>     |          | Indicateur intermédiaire 1 |          |          |          |          |
|---------------------------------------------|----------|----------------------------|----------|----------|----------|----------|
|                                             |          | Classe 1                   | Classe 2 | Classe 3 | Classe 4 | Classe 5 |
| $\mathbf{a}$<br>Indicateur<br>intermédiaire | Classe 1 |                            |          |          | 2        | 2        |
|                                             | Classe 2 |                            | 2        | 2        | 3        | 3        |
|                                             | Classe 3 |                            | 2        | 3        |          |          |
|                                             | Classe 4 | $\overline{2}$             | 3        |          |          | 5        |
|                                             | Classe 5 | 2                          |          |          | 5        | 5        |

Tableau 4 : Détermination croisée des valeurs d'indicateurs synthétiques

La détermination de l'aléa résulte en tout point de l'espace de la combinaison des valeurs des 3 indicateurs synthétiques. Les modalités de cette combinaison sont décrites au point IV.4

## **3. Présentation des indicateurs intermédiaires et synthétiques**

#### **3.1 Indicateur de Propension à l'Incendie - IPI**

*Idem méthodologie annexeé* 

#### **3.1.1 Indicateur de Sensibilité au Feu - ISF**

#### 3.1.1.1. Définition de l'indicateur

*Idem méthodologie annexée*

#### 3.1.1.2 Pré-traitement des données cartographiques de base

Le secteur d'étude est divisé en unité homogènes de végétation sur la base d'un travail de photointerprétation et de prospection terrain. Nous avons utilisé pour ce travail, la BDOrtho© IGN 2009 sans délimitation de la taille minimale des unités. Chaque unité est décrite du point de vue de sa végétation puis rattaché à un des types de formations végétales définis sur la base de la distribution verticale et horizontale de sa végétation aérienne ( tableau 6 ). Une valeur de sensibilité structurale ( ISFst) synthétisant une sensibilité et une vulnérabilité à l'incendie est ainsi associé à chaque type de formation.

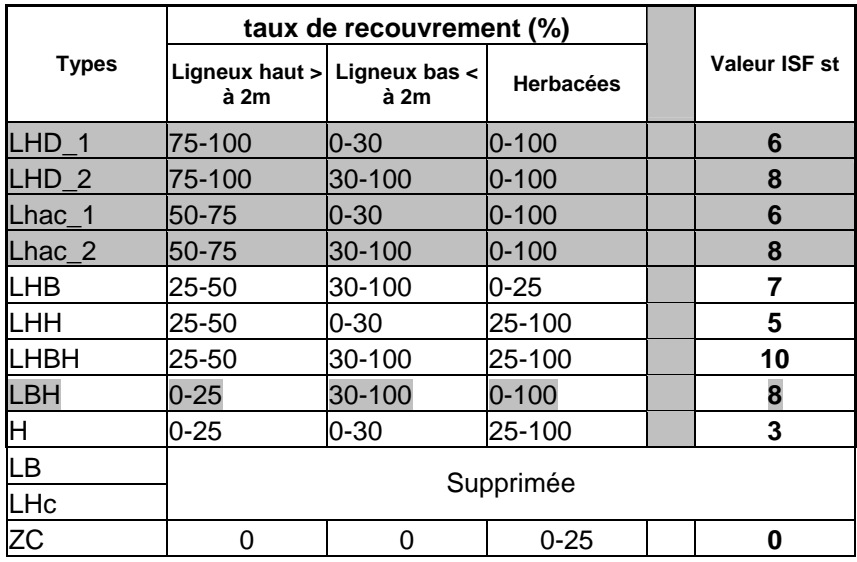

Tableau 6 : Typologie des formations végétales combustibles et susceptibilité au feu associée

#### *Suite Idem méthodologie annexé*

L'Indicateur de Sensibilité au Feu est calculé à partir de la formule ci après et varie de 0 à 40 :

#### $ISF = 2(ISF<sub>st</sub>) + ISF<sub>sp</sub>$

L'ISF est ensuite classé en 5 classes fixes selon le tableau suivant :

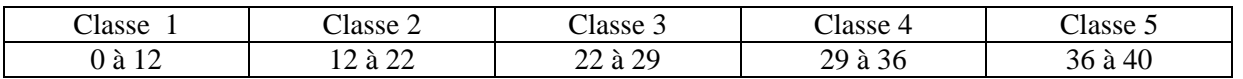

#### **3.1.2 Indicateur de Charge Combustible - ICC**

3.1.2.1. Définition de l'indicateur

*Idem méthodologie annexé*

3.1.2.2 Pré-traitement des données cartographiques de base et mise en forme de l'ICC

*Idem méthodologie annexé*

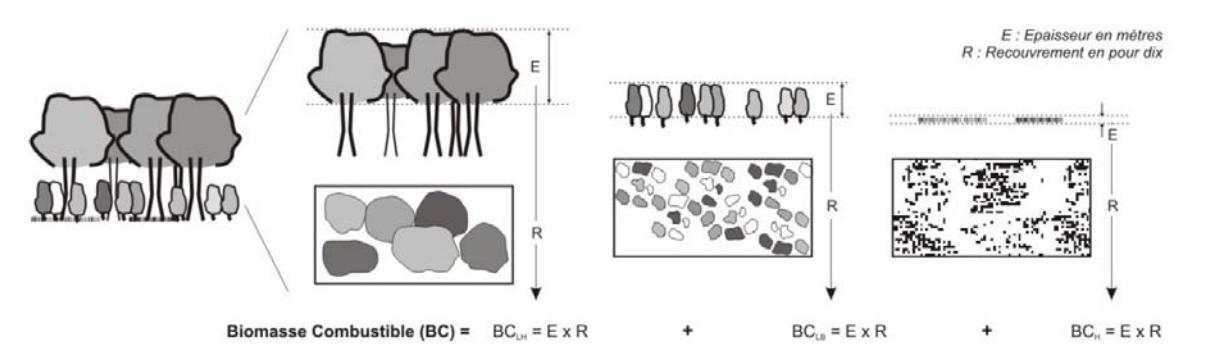

Figure 17 : Méthode de détermination de la charge combustible

ICC représente la phytomasse aérienne disponible pour la combustion, il est estimé par le cumul des disponibilités observables par strates. Nous avons pris pour hypothèse un ICC maximum au delà duquel la valeur sera toujours de 100 sur 100. Cette valeur seuil pourrait représenter une formation théorique ou l'on retrouverait :

- 70 % de strate arboré sur 5 m de hauteur
- 80 % de strate arbustive sur 2 m de hauteur
- Strate herbacée variable  $= x$

```
Dans ce cas de figure ICC = 7*5 + 8*2+ x = 51 + x
```
soit un **ICC max arrondi à 50** en valeur absolue

Dans cette formulation et par effets cumulatifs, la hauteur de la strate arborée est déterminante sur le résultat final et ne tient pas compte de la **continuité entre les strates.** Pour prendre en compte cette variable de continuité des strates, que l'on retrouve sur les zones débroussaillées et les zones de parc, nous avons considéré que les formations qui bénéficient d'une **discontinuité verticale** entre les houppiers et la strate herbacée ( débroussaillement d'école avec quasi élimination de la strate arbustive ) seront affectées d'un **coefficient de 0.5** sur la charge combustible du houppier. Autrement dit, nous considérons que sur un peuplement présentant une forte discontinuité verticale ( zone débroussaillées), seulement 50% de la charge de combustible de la strate arborée participera à la combustion. A l'extrême, aucune charge combustible de la strate arborée ne sera pris en compte sur une formation présentant une forte **discontinuité verticale et horizontale.**

Il est donc proposer de noter en zone d'interface un coefficient de discontinuité (D). Trois cas de figure sont proposés :

**D = 0 :** Discontinuité verticale et horizontale. Dans ce cas précis la charge de combustible compris dans les houppiers ne sera pas prise en compte dans la calcul de l'ICC.

*Ex : cas d'un débroussaillement d'école ou d'une coupure récente* 

**D = 0.5 :** Discontinuité verticale uniquement. Ici, seulement 50% de la charge combustible des houppiers sera intégré dans l'ICC

*Ex : cas d'une formation arborée dense sans sous étage avec inflammation ponctuelle des houppiers ou feu de cimes transitoire* 

**D** = 1 : Pas de discontinuité. Tout le houppier est susceptible de participer à la combustion.

*Ex : cas d'une formation forestière classique*

ICC est calculé selon la formule ci après :

ICC =  $D^*(EpArbo \times RecArbo) + (EpArbu \times Recarbu) + (EpHerb \times Rec Herb)$ 

Avec : EpArbo = épaisseur de la strate arborée en mètre EpArbu = épaisseur de la strate arbustive en mètre EpHerb = épaisseur de la strate Herbacée en mètre

Et Rec = Recouvrement de chaque strate en pour dix

L'ICC varie de 0 à 50 est ensuite classé en 5 classes fixes selon le tableau suivant :

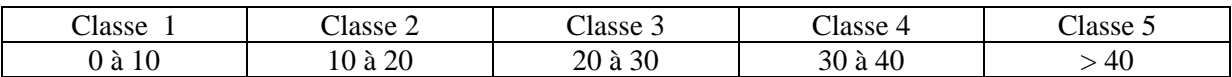

#### **3.2 Indicateur Topo-Anémométrique de propagation - ITAP**

*Idem méthodologie annexée* 

#### **3.2.1 Indicateur Topographique de Propagation - ITP**

3.2.1.1. Définition de l'indicateur

#### *Idem méthodologie annexée*

L'indicateur Topographique de propagation décrit en un point donné l'hétérogénéité du relief environnant et les conditions de propagation qui en résultent. La pente montante ou descendante, exerce une influence directe sur le comportement de l'incendie et notamment sur sa vitesse de propagation. Cette influence différentielle est décrite par un facteur relatif de propagation ( Van Wagner , 1977 ) relié exponentiellement au pourcentage de pente ( figure 20).

Ce facteur de relatif de propagation est calculé à partir des données du Modèle Numérique de Terrain ( MNT au pas de 50\*50m ) et du calcul des pentes et des expositions des facettes issues du MNT.

L'ITP est classé en 5 classe fixes selon le tableau suivant :

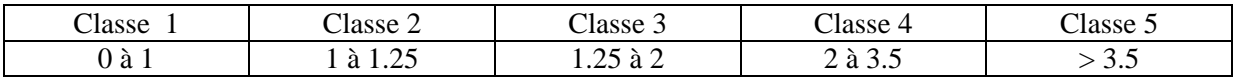

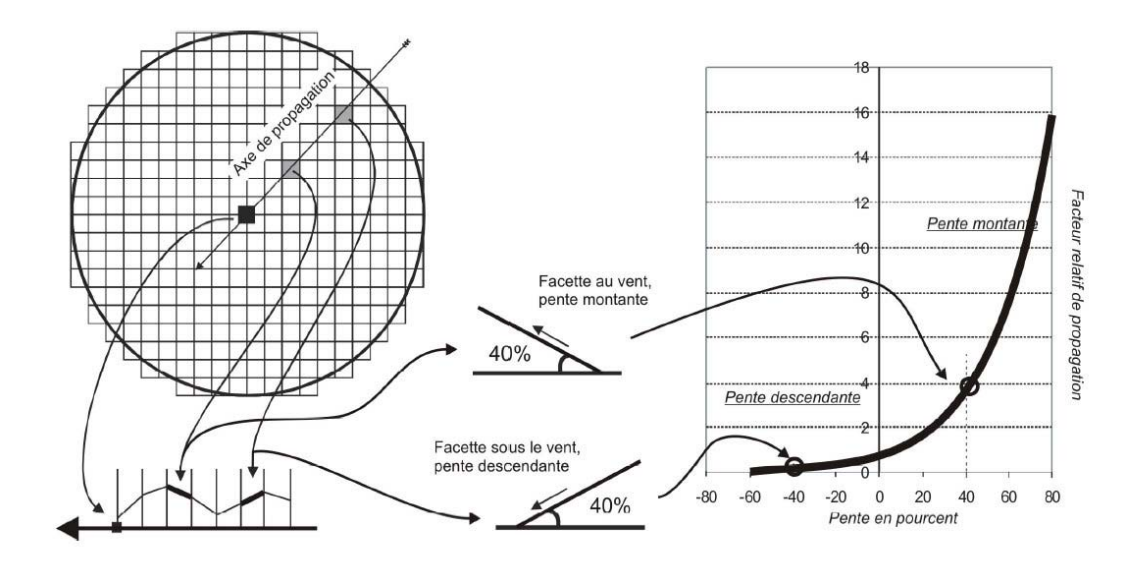

Figure 20 : Caractérisation des facettes topographiques et facteurs relatifs de propagation

#### **3.2.2 Indicateur Anémométrique de Propagation - IAP**

#### 3.2.2.1. Définition de l'indicateur

L'indicateur Anémométrique de Propagation décrit l'influence différentielle de la vitesse du vent sur la propagation d'un incendie. Le vent a une action d'autant plus favorable sur la propagation de l'incendie que sa vitesse croît. Nous proposons une cotation de l'influence différentielle du vent basée sur la formule suivante :

#### **IAP = 2 \* vitesse du vent en km/h**

Avec une valeur seuil maximale de 100 pour un vent de 50km/h à 2 m du sol. Pour des vitesses de vent supérieures à 50 km/h au sol , nous ne considérons pas d'effet de soufflage des flammes ou de combustion partielle , la valeur d'IAP reste maximale ( égale à 100)

3.2.2.2 Pré-traitement des données cartographiques de base et mise en forme de l'indicateur IAP

La direction et la vitesse de vent critique ont été fixées à **340 ° et 50 km/h.** Dans cette situation de référence, les vitesses de vent observables en chaque point de l'espace sont déterminées à partir d'une simulation numérique haute résolution basée sur le logiciel FLOWSTAR. Le modèle numérique d'élévation utilisé est celui de l'IGN ( MNT au pas de 50m).

Chaque point de l'espace étant caractérisé par une vitesse de vent simulée à vent synoptique critique, le calcul de l'IAP consiste à attribuer à chacun de ces points une valeur d'influence du vent comprise entre  $0$  et  $100$ .

IAP est classé en 5 classes fixes selon le tableau :

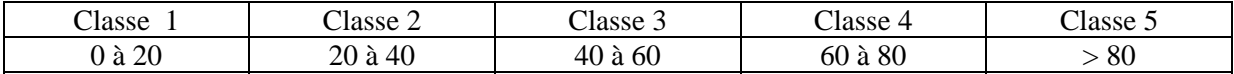

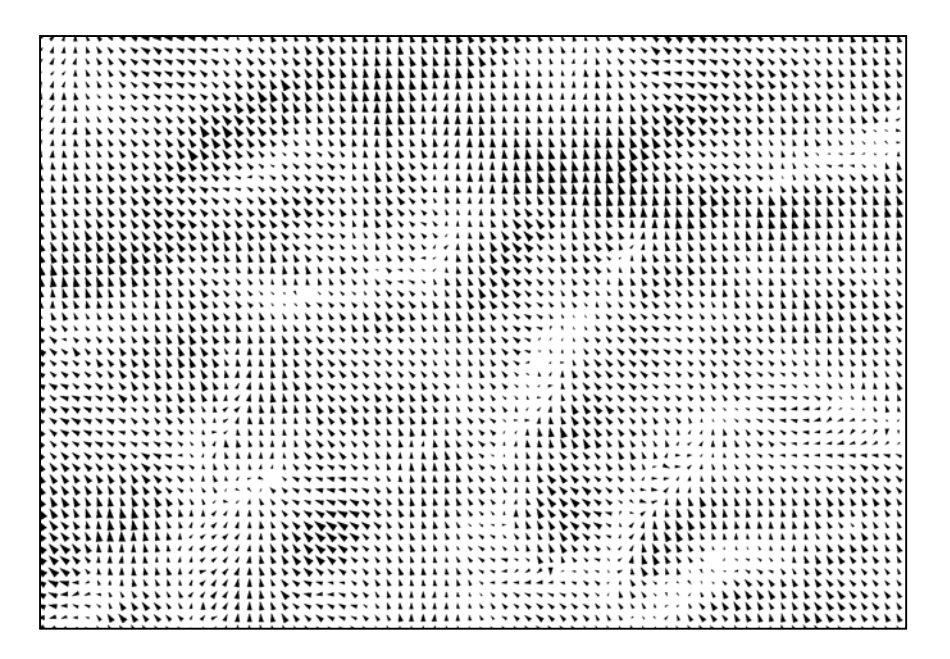

*Représentation schématique des changements de force et de direction du vent simulés issues de Flowstar*

#### **3.3 Indicateur de Pression de Mise à Feu - IPMF**

Cet indicateur traduit la sensibilité au départs de feux d'un lieu donné et de son voisinage. Nous considérons que , dans le cadre de cette étude d'aléa subi, cet indicateur n'est pas opportun. Il traduit une composante de l'aléa induit par les infrastructures et les habitations qui est une composante considérée nulle dans ce cas d'étude ( zone géographique réduite comme celles du secteur des Chartreuses avec la même occurrence spatiale et temporelle d'incendie ).

L'annulation de la prise en compte de cet indicateur entraîne une nouvelle formulation de l'aléa décrite au point 4.

#### **3.4 Indicateur de Sensibilité Climatique**

L'Indicateur de Sensibilité Climatique à l'incendie traduit la sensibilité spécifique d'un lieu à l'apparition et au développement d'un incendie eu égard aux conditions climatiques locales. Ces conditions climatiques sont considérées comme stables sans variation de température et de pluviométrie au regard de la zone géographique réduite du secteur d étude ( zone des Chartreuses ). Nous avons donc pris pour hypothèse de calcul un indicateur de sensibilité climatique noté de 5 sur 5 ( note maximale en zone méditerranéenne )

#### **4. Affichage**

La formulation indicée de l 'aléa repose sur une combinaison linéaire pondérée des 3 indicateurs synthétiques ( IPI, ITAP et ISC ). Les facteurs de pondération ont été déterminés au cours d'une étude préalable sur la base d'une approche à dire d'experts. Différentes combinaisons de situations envisageables pour des valeurs d'indicateurs variant de 1 à 5 ont été soumises à un groupe d'expert, pour chacune d'elles, le groupe d'experts s'est prononcé sur un niveau d'aléa lui même échelonné de 1 à 5. Le traitement statistique des données en sortie ( régression multiples) a permis la formulation ciaprès et la détermination de valeurs d'aléa variant dans l'intervalle ( 1 à 5 ).

 $A$ *léa* **= 0.515 IPI** + 0.355 **ITAP** + 0.13 **ISC** 

Cinq niveaux d'aléa sont considérés et matérialisés par cinq couleurs différentes :

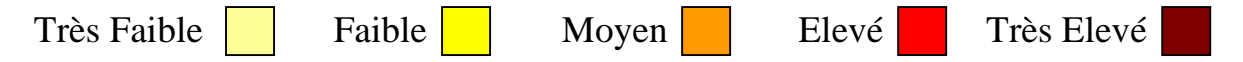

Pour ce faire, les valeurs d'aléa sont étalées dynamiquement de 0 à 5 puis discrétisés en cinq classes **fixes d'égale amplitude**.

**Listes des cartes :** 

**Carte1 : Indicateur de propension à l'Incendie – IPI Carte 2 : Indicateur Topo-Anémométrique de Propagation Carte 3 : Aléa Incendie de Forêt**